# CIS 122

More Markov

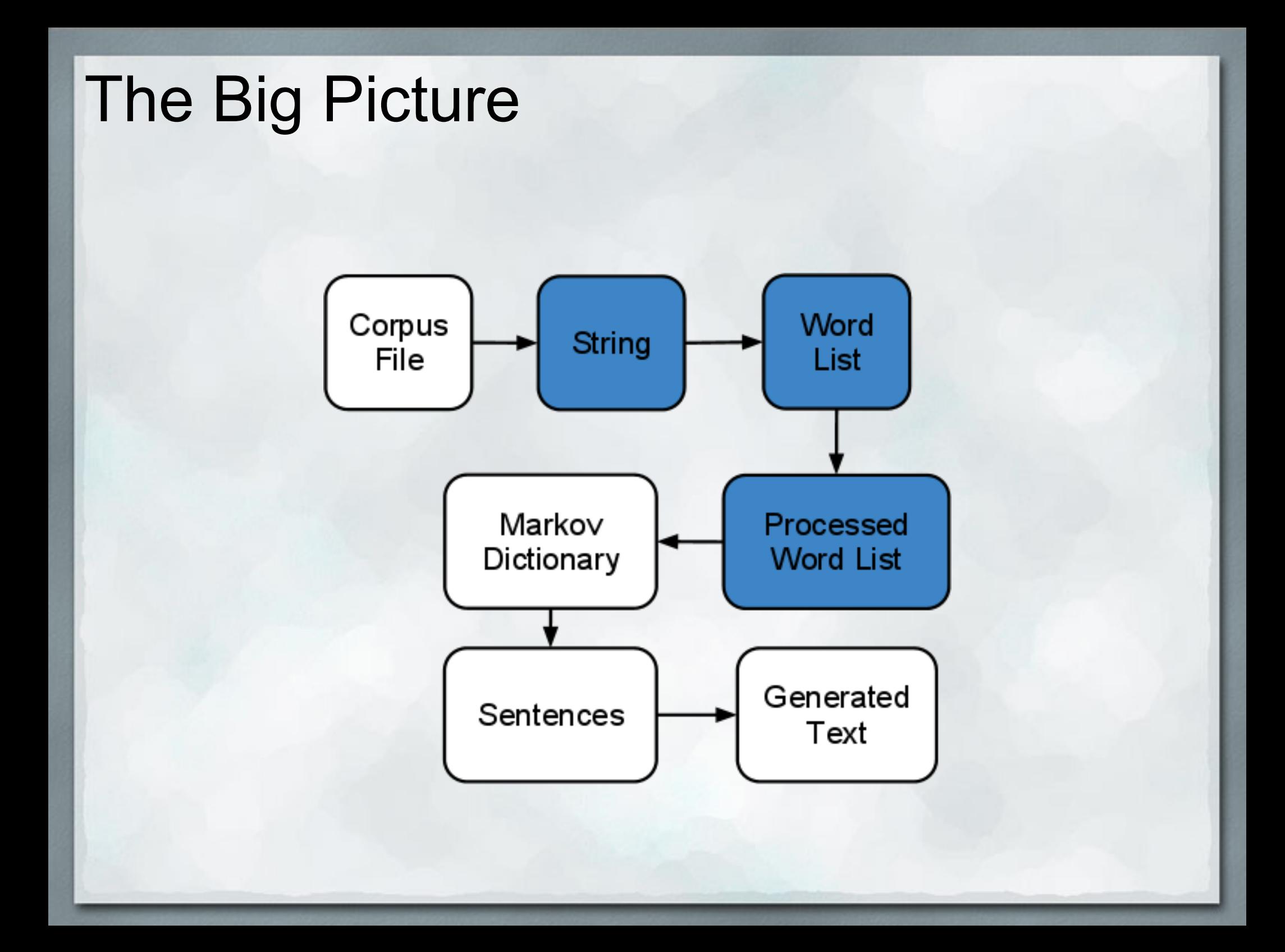

## Text Processing

- Convert strings into processed word lists
- Split string into list of words
- Build up processed word list by iterating through original list ○ If we see a normal word, add it to the list ○ If we see a word with a period ■ Add the word ■ Add the period

#### Beyond Lists

● Lists associate values with specific indices

- $\circ$  [ 'A', 'B', 'C' ] ○ The 0th element is 'A'
- The 2th element is 'C'

• What if we want to associate values with other keys ○ The 42 element ○ The -12 element ○ The 'a' element ○ The 'elephant' element

• Dictionaries to the rescue! ○ Associate **keys** with **values** ○ Keys can have any (immutable) type ○ Values can have any type

fruitColors = { 'apple' 'red', 'pear' 'green', 'banana' 'yellow' }

>> fruitColors[ 'apple' ] 'red'

 $dictionary = { key1: value1, key2: value2, key3: value3, ... }$ 

 key1 → value1  $key2 \rightarrow value2$  $key3 \rightarrow value3$ 

- Dictionaries act a lot like lists
- We can access specific elements ○ But we access them with keys, not indices ○ fruitColors[ 'apple' ]
- We can modify values ○ fruitColors[ 'apple' ] = 'green'
- Keys cannot be modified o If you want a different key, make a new one ○ fruitColors[ 'grape' ] = 'purple'

• Let's write a function to give the number of days in a month  $\circ$  daysInMonth('January')  $\rightarrow$  31  $\circ$  daysInMonth('February')  $\rightarrow$  28

• One approach would be to use a ton of if statements

 def daysInMonth(month): if month == 'January': return 31 elif month == 'February': return 28

• How could we use dictionaries to simplify our code?

• Store number of days per month in a dictionary ○ Then look up the month we're interested in

```
def daysInMonth(month):
monthDict = \{'January' : 31, 'February' : 28, ... }
return monthDict[month]
```

```
Dictionaries
```
• We can also build up dictionaries from scratch

```
shoeSize = \{ \}
```

```
shoeSize[ 'Bob' ] = 10
```

```
shoeSize[ 'Betty' ] = 7
```

```
shoeSize['Bertha'] = 8
```